# **Habilitación Profesional**

## Flujo de Trabajo de Diseño

**Curso:** 4k5

**Docentes:** Mendelberg, Aida Clara (Adjunto) Herrera, Daniel Rodolfo (Adjunto) Ortiz, María Cecilia (JTP)

**Empresa:** La Pastas Luiggi

**Actividad:** Fabrica y venta de pastas

**Sistema:** Luiggi.NET

**Metodología:** Proceso Unificado de Desarrollo de Software

**Grupo:** Bajo, Pablo 51084 Leiva, Federico 52212 Villarreal, Pablo 47493

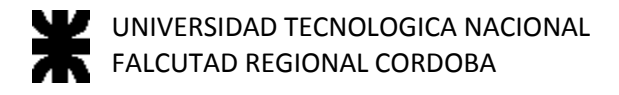

## <span id="page-1-0"></span>Índice

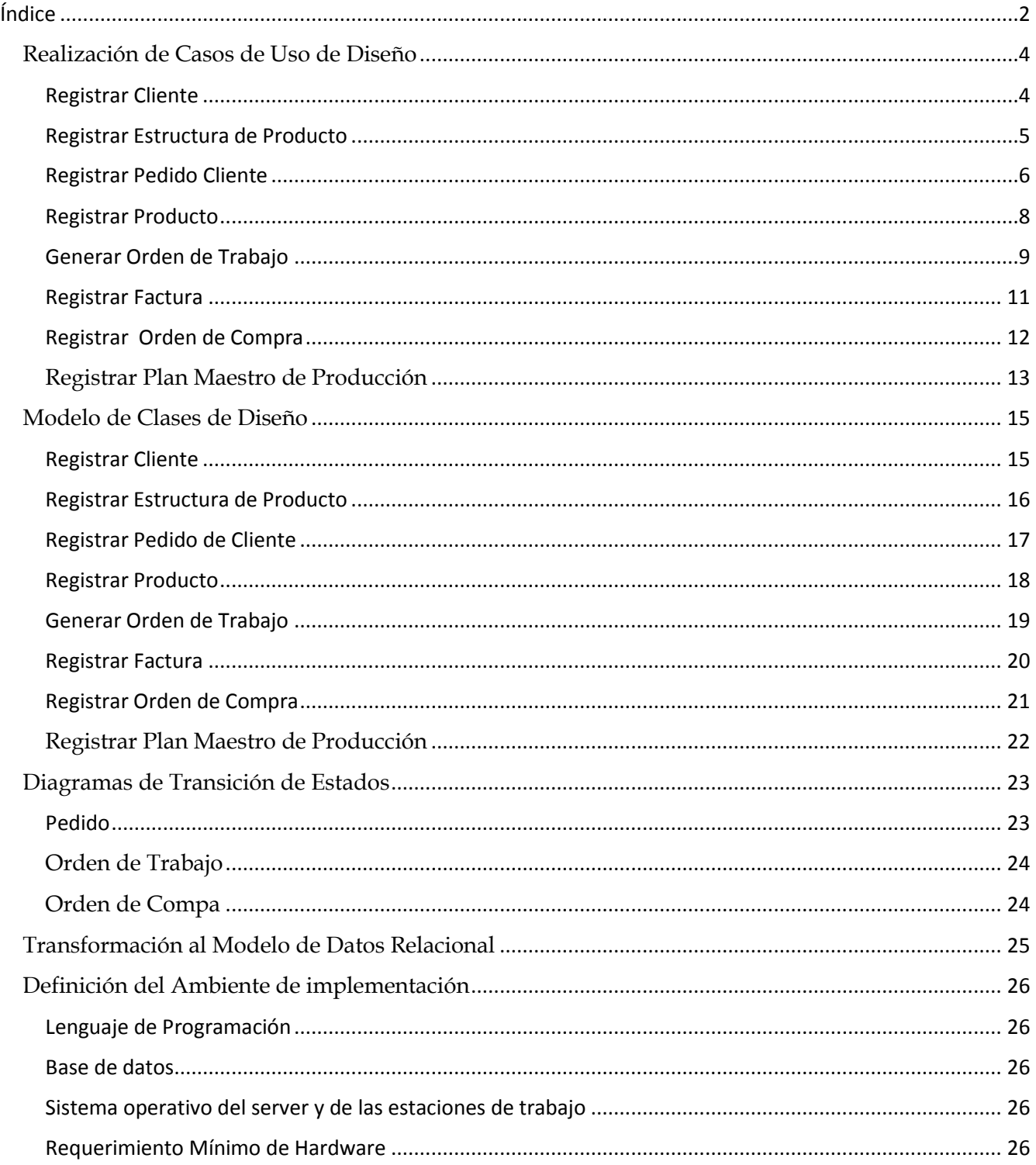

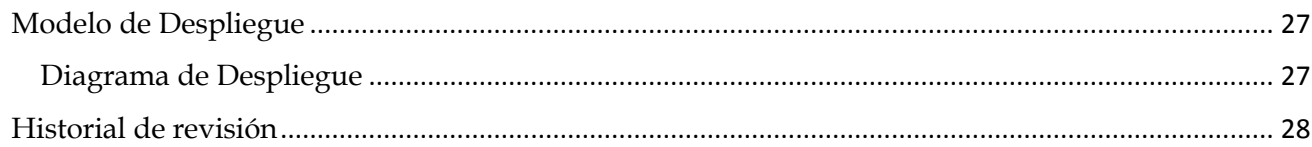

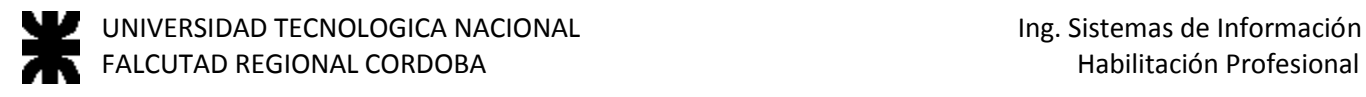

#### <span id="page-3-0"></span>**Realización de Casos de Uso de Diseño**

#### <span id="page-3-1"></span>**Registrar Cliente**

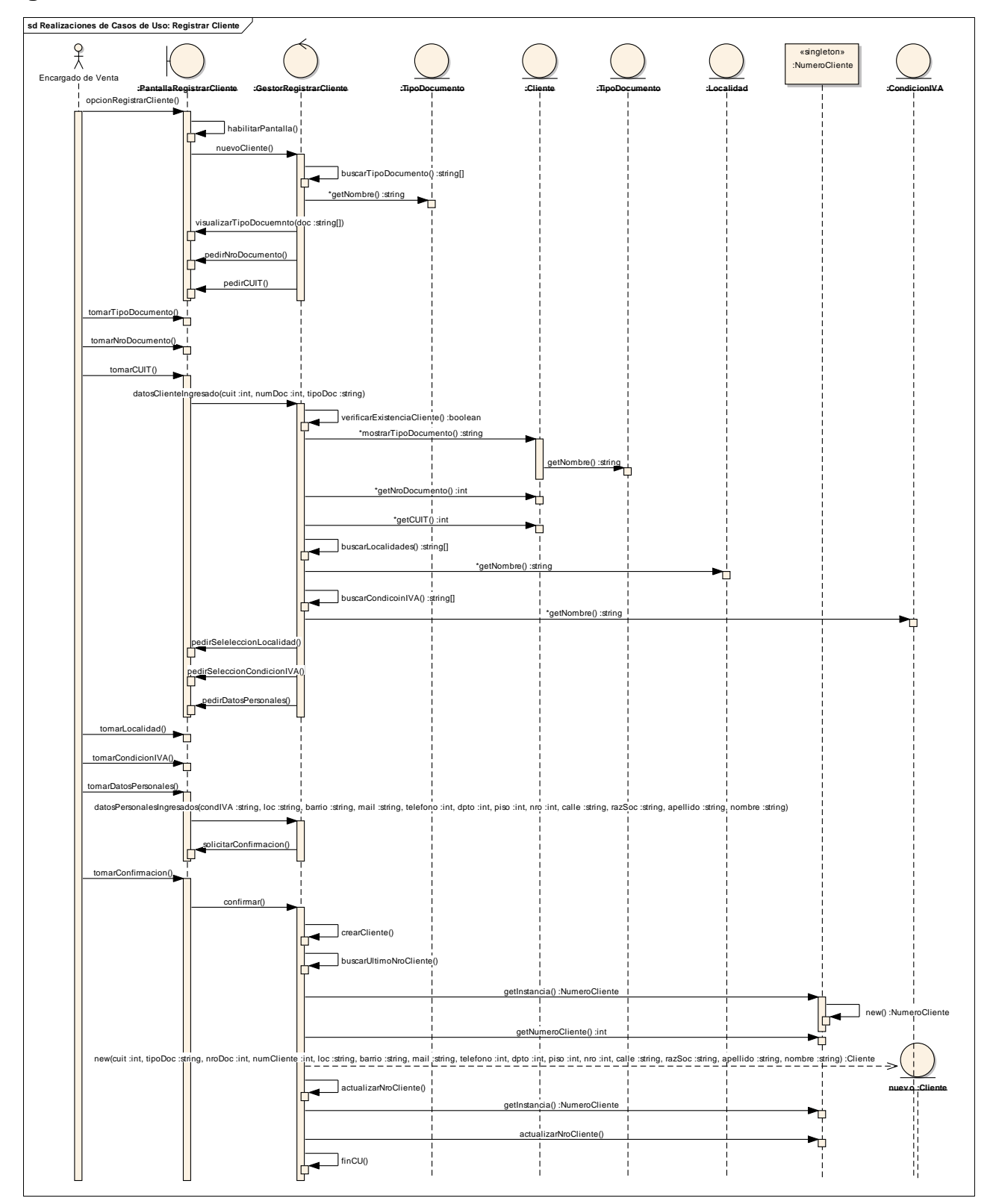

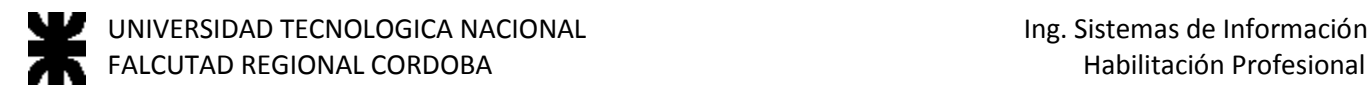

## <span id="page-4-0"></span>**Registrar Estructura de Producto sd Realizaciones de Casos de Uso: Registrar Estructura de Producto**

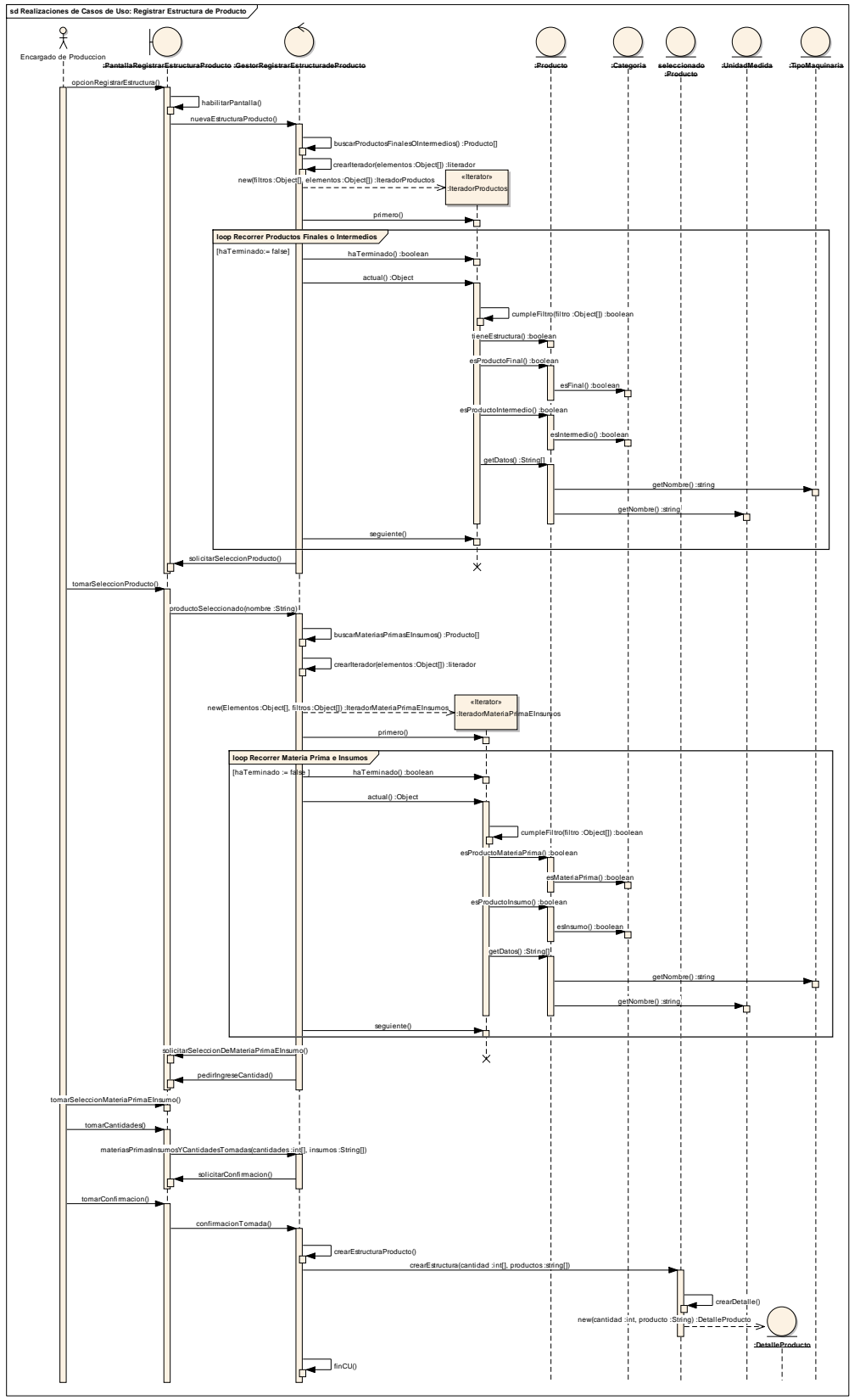

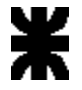

#### <span id="page-5-0"></span>**Registrar Pedido Cliente**

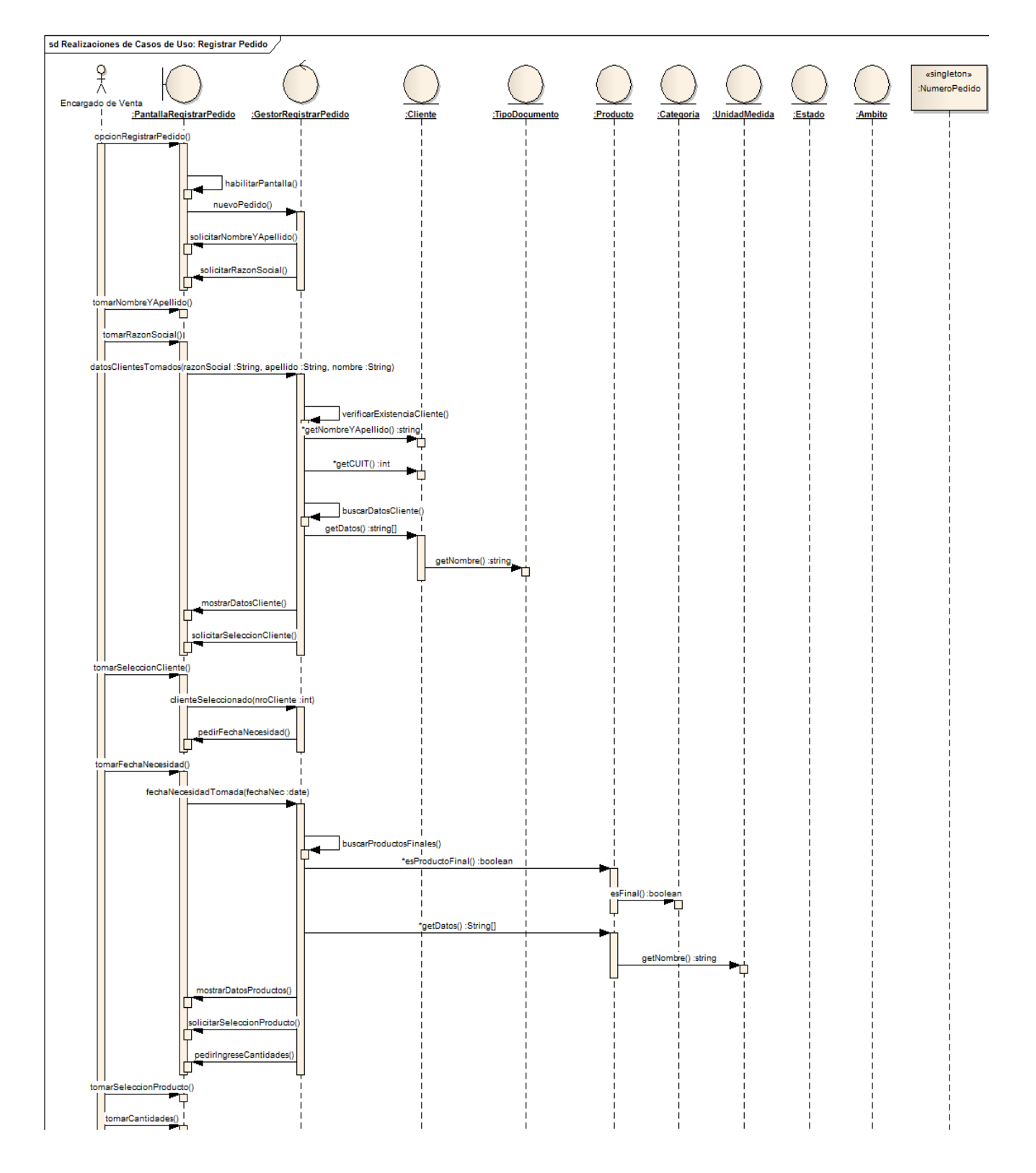

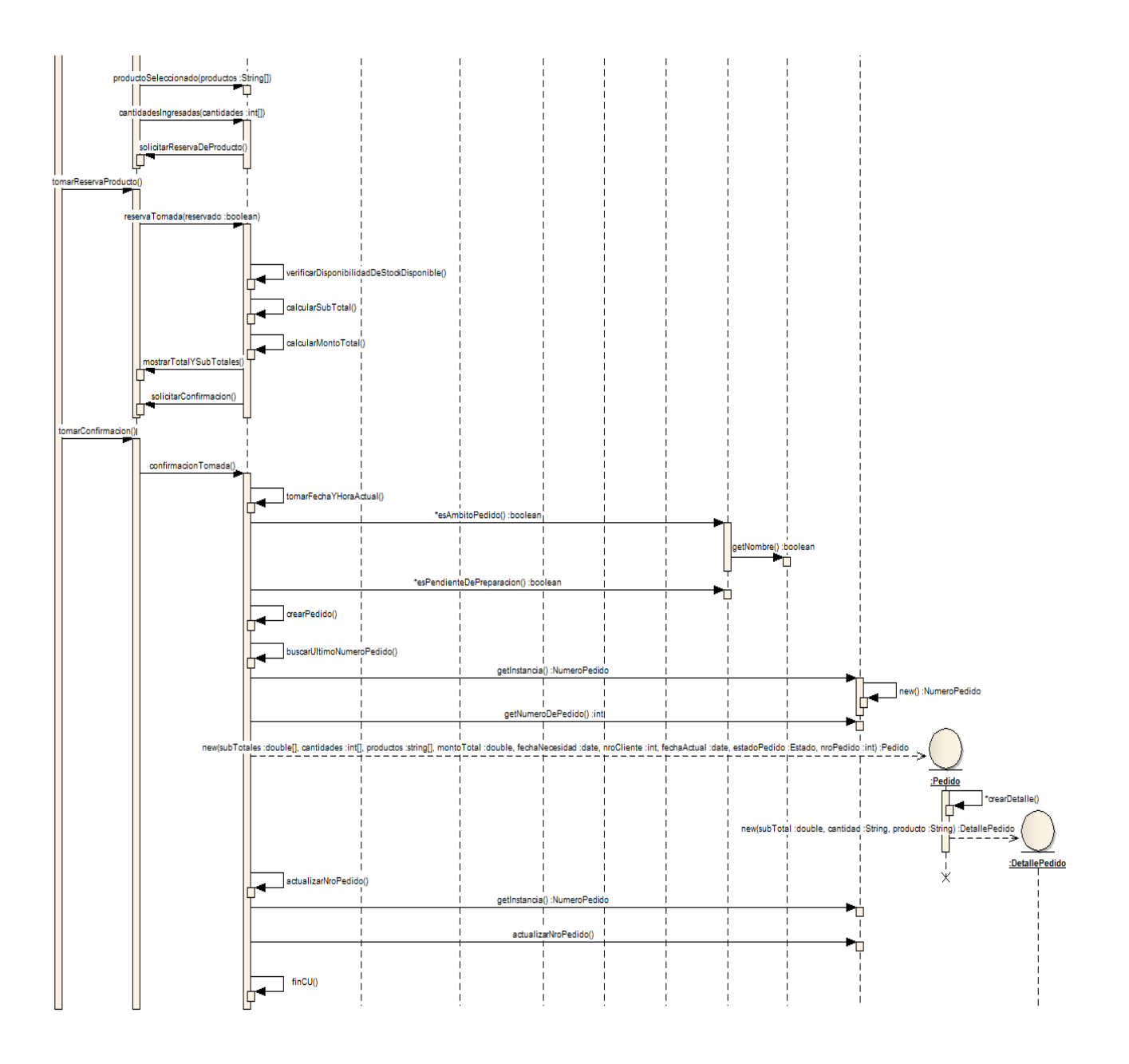

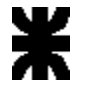

#### <span id="page-7-0"></span>**Registrar Producto**

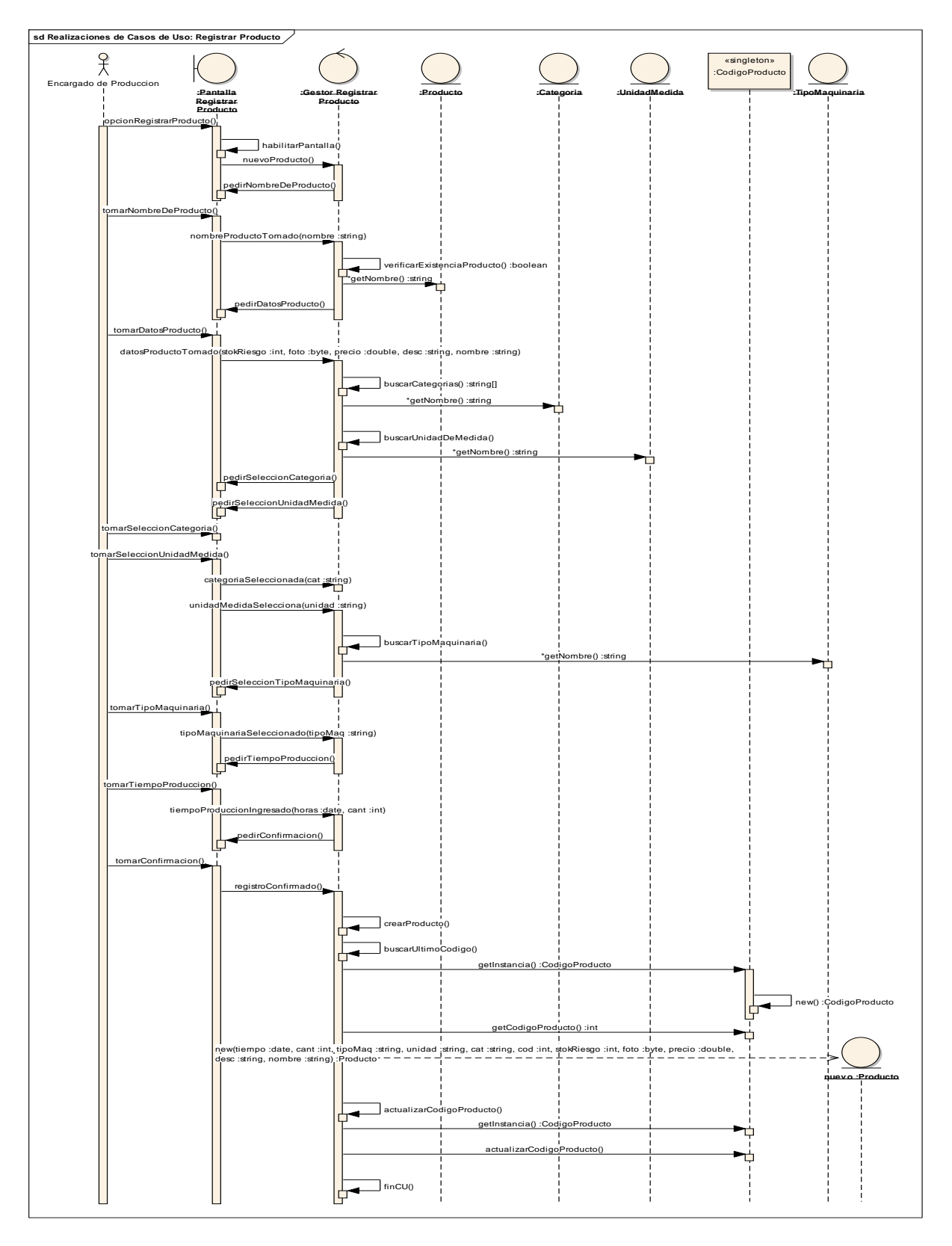

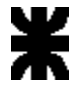

#### <span id="page-8-0"></span>**Generar Orden de Trabajo**

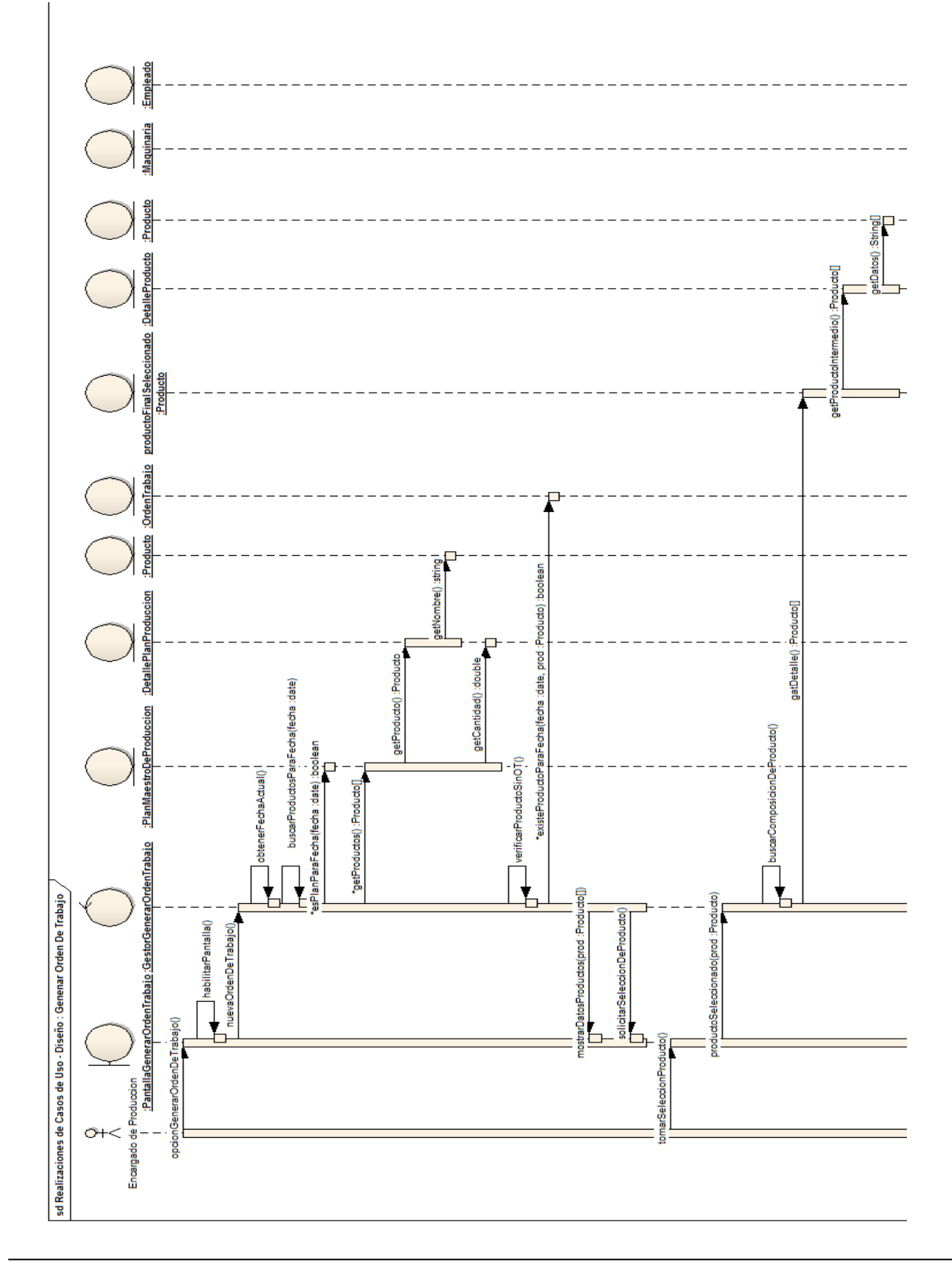

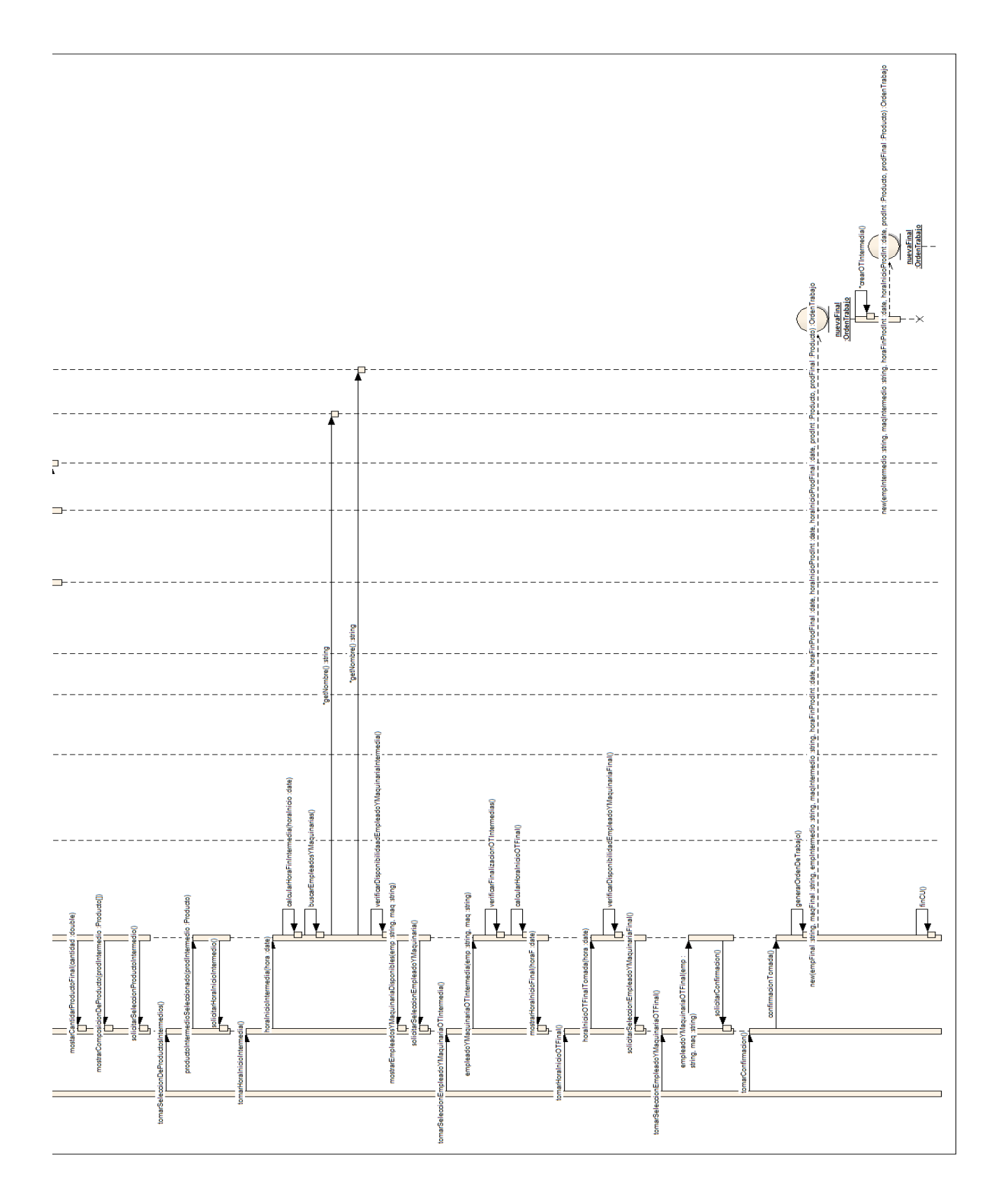

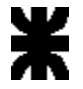

#### <span id="page-10-0"></span>**Registrar Factura**

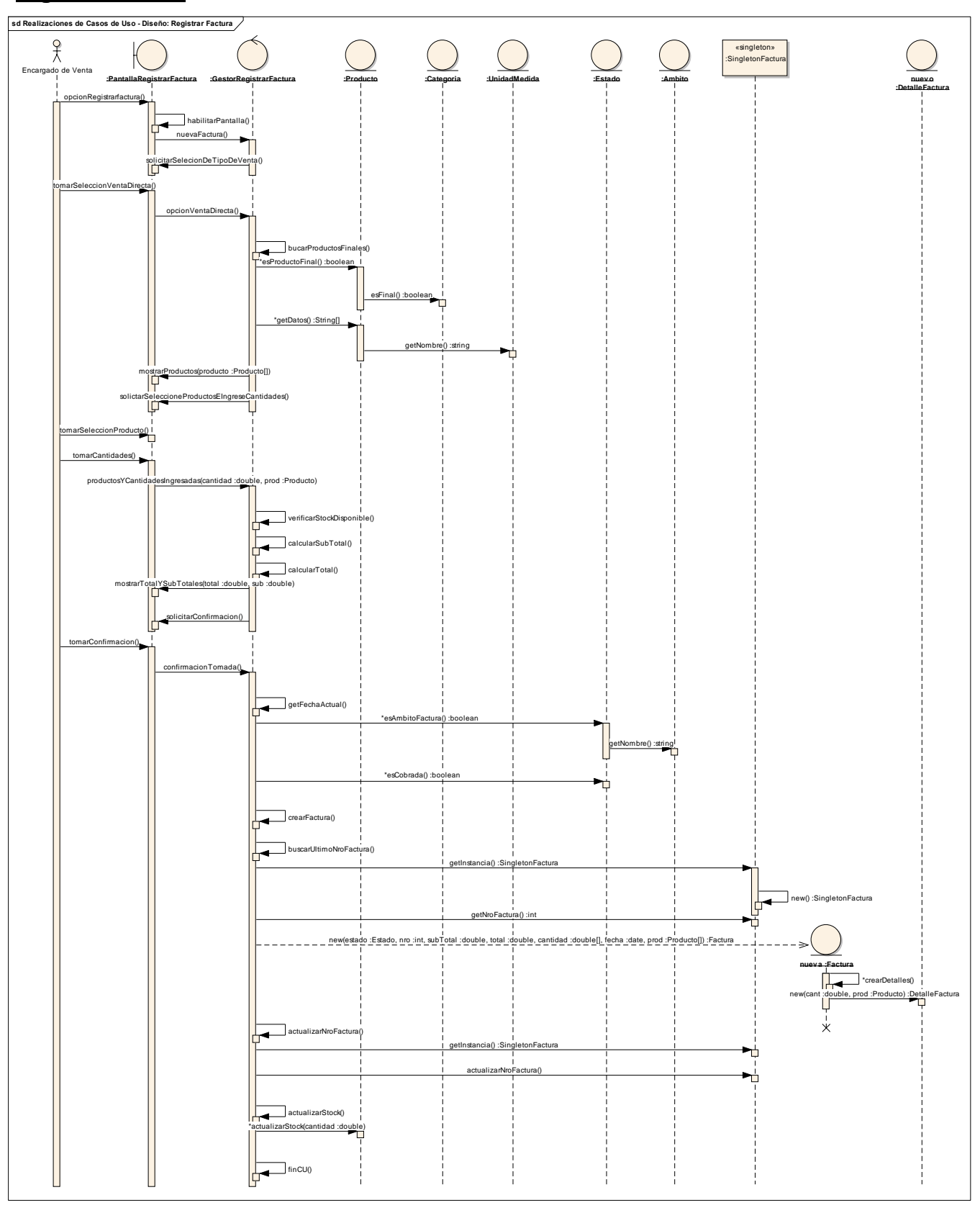

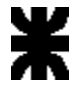

## <span id="page-11-0"></span>**Registrar Orden de Compra**

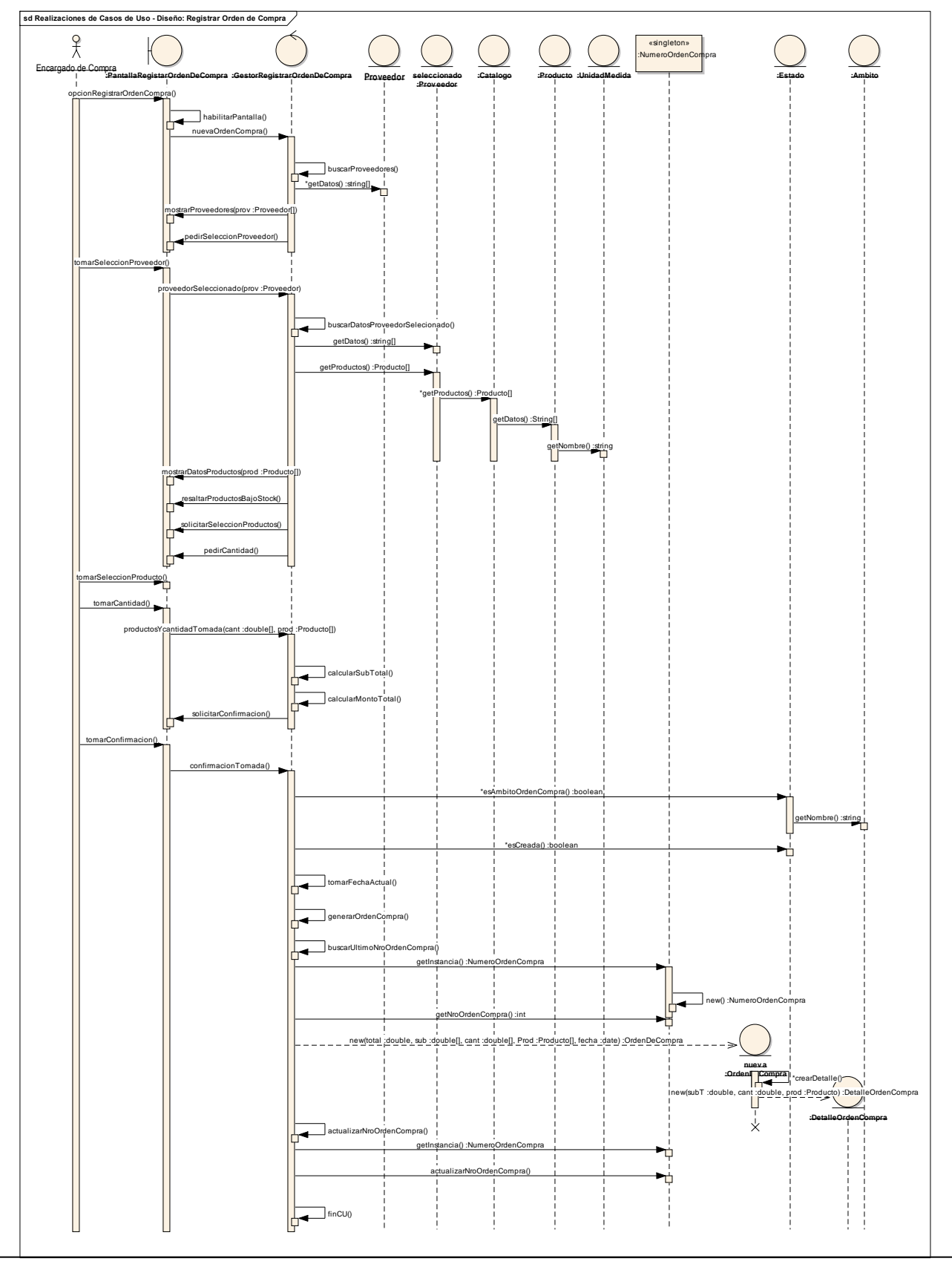

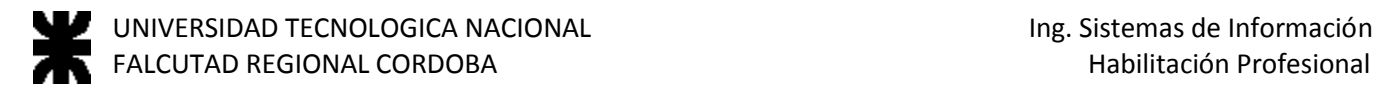

## <span id="page-12-0"></span>**Registrar Plan Maestro de Producción**

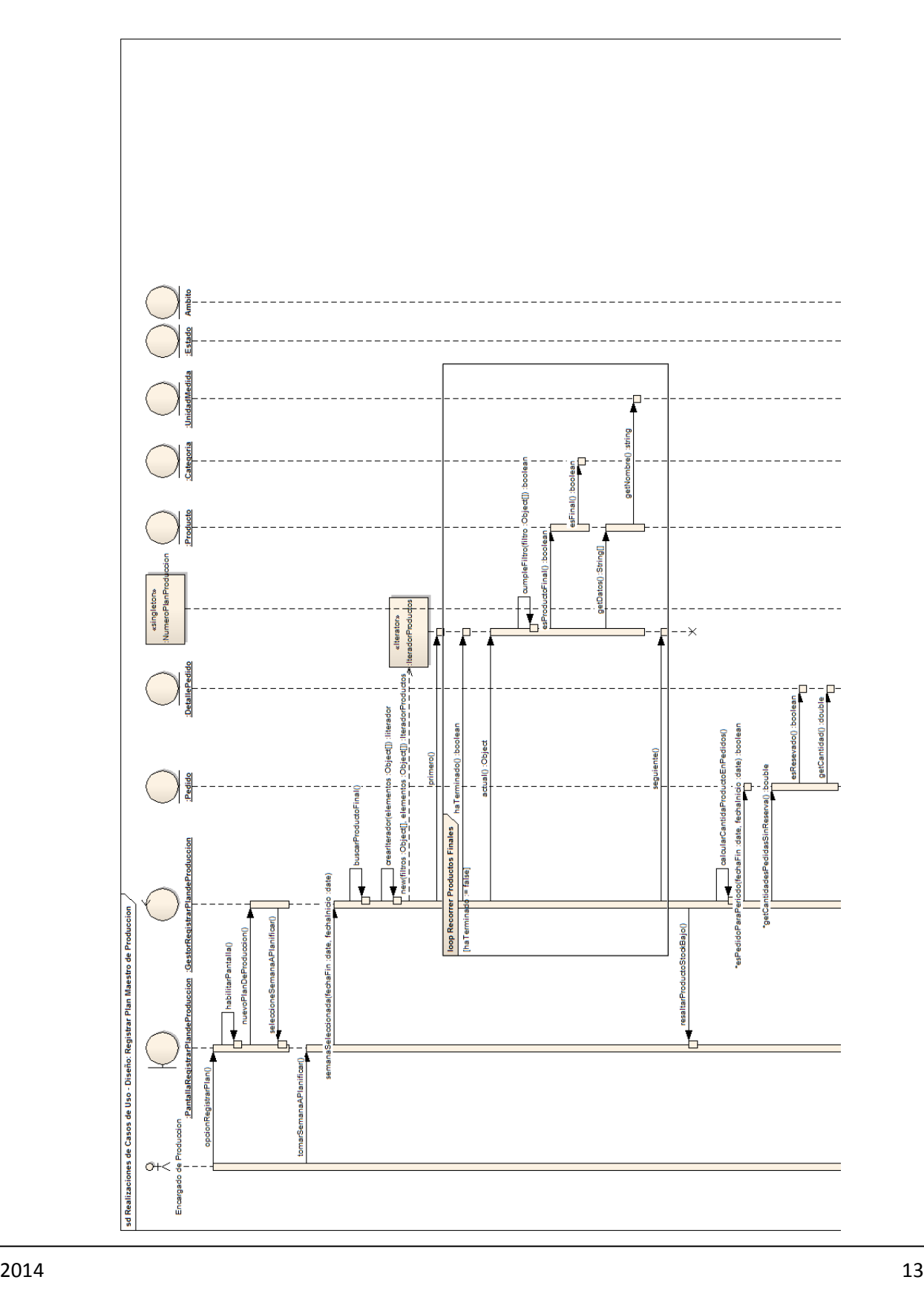

 UNIVERSIDAD TECNOLOGICA NACIONAL Ing. Sistemas de Información  $\blacksquare$  FALCUTAD REGIONAL CORDOBA

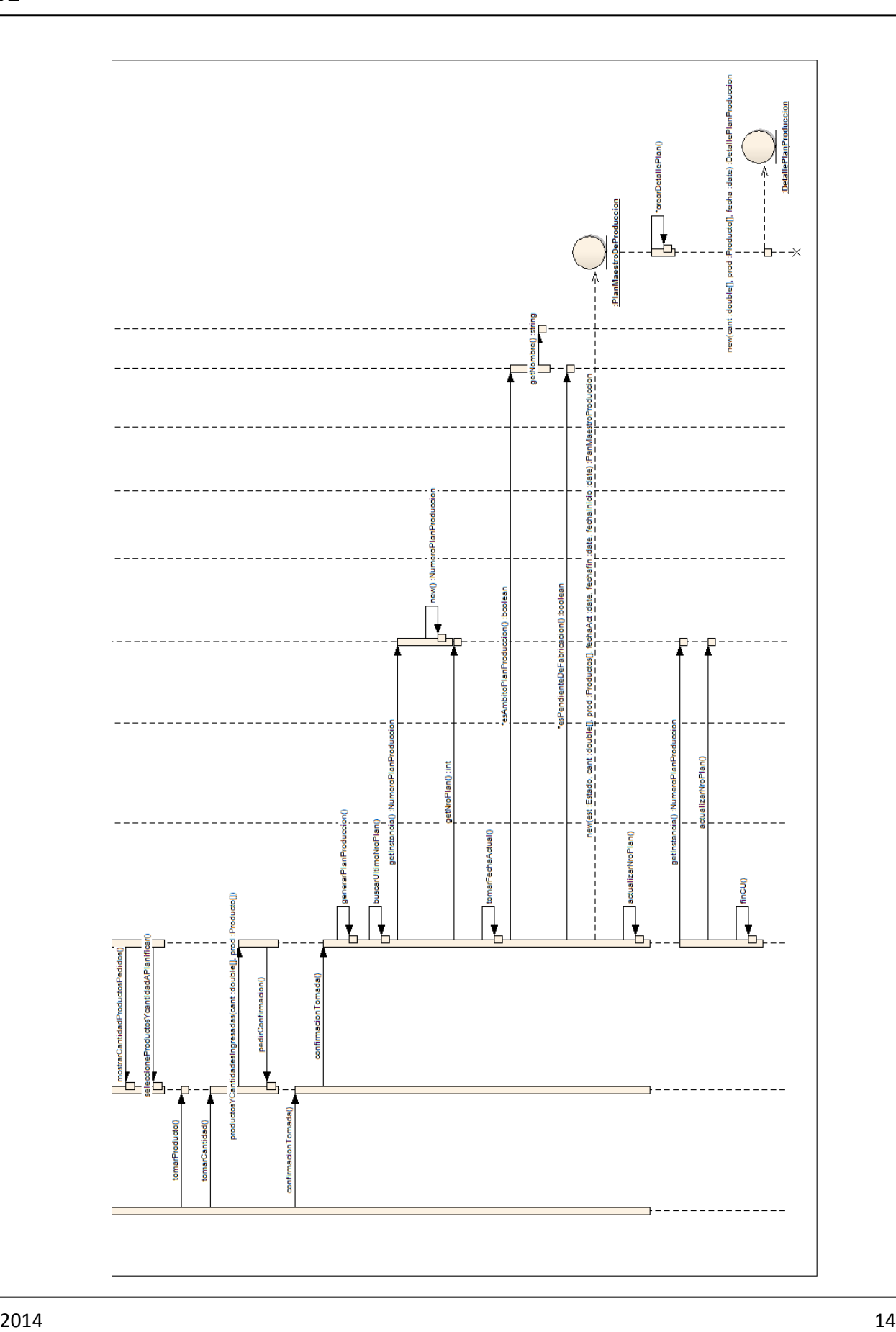

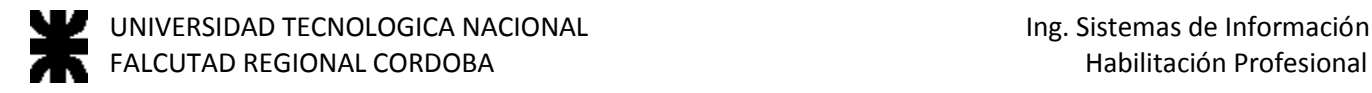

#### <span id="page-14-0"></span>**Modelo de Clases de Diseño**

#### <span id="page-14-1"></span>**Registrar Cliente**

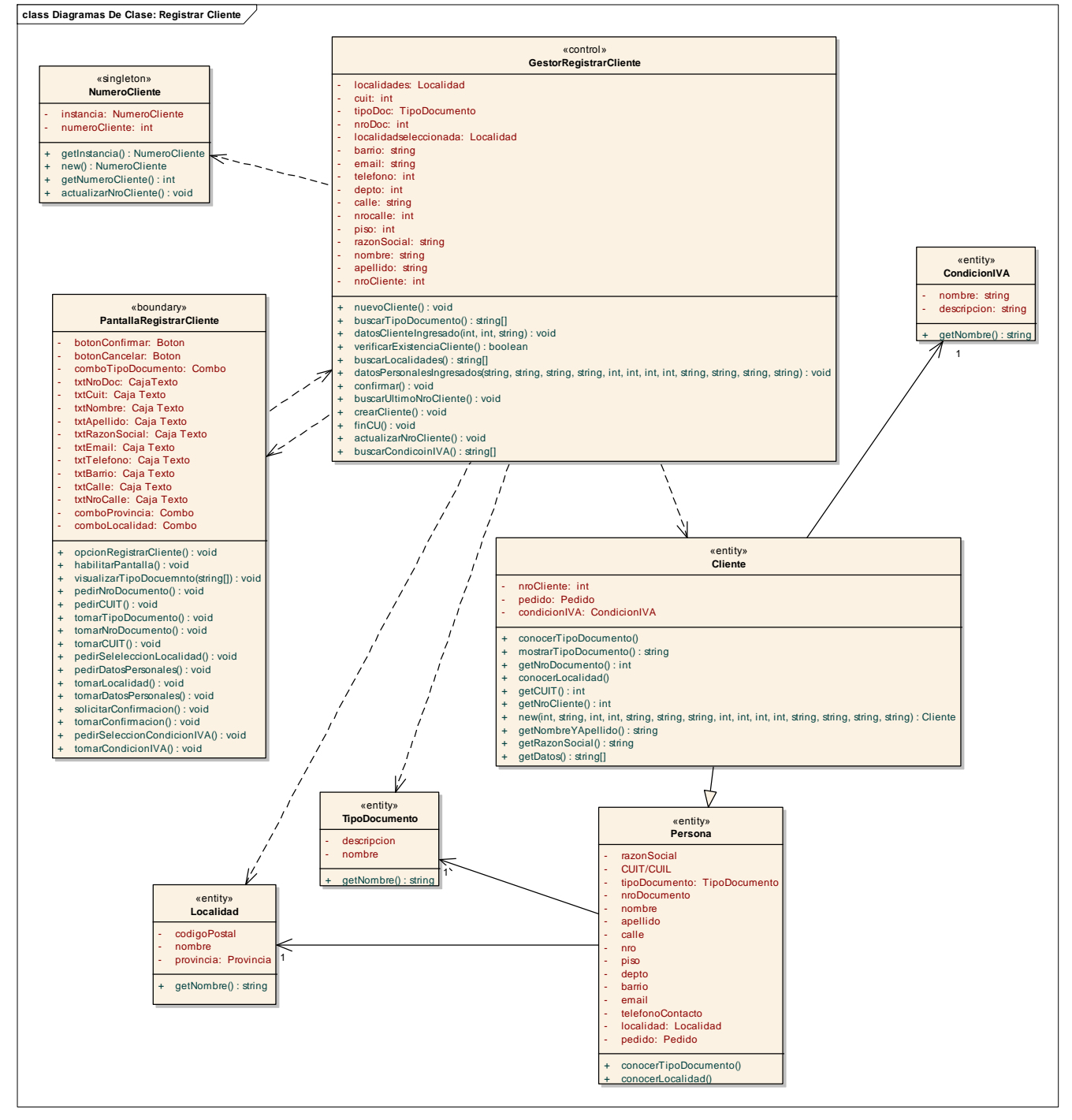

#### <span id="page-15-0"></span>**Registrar Estructura de Producto**

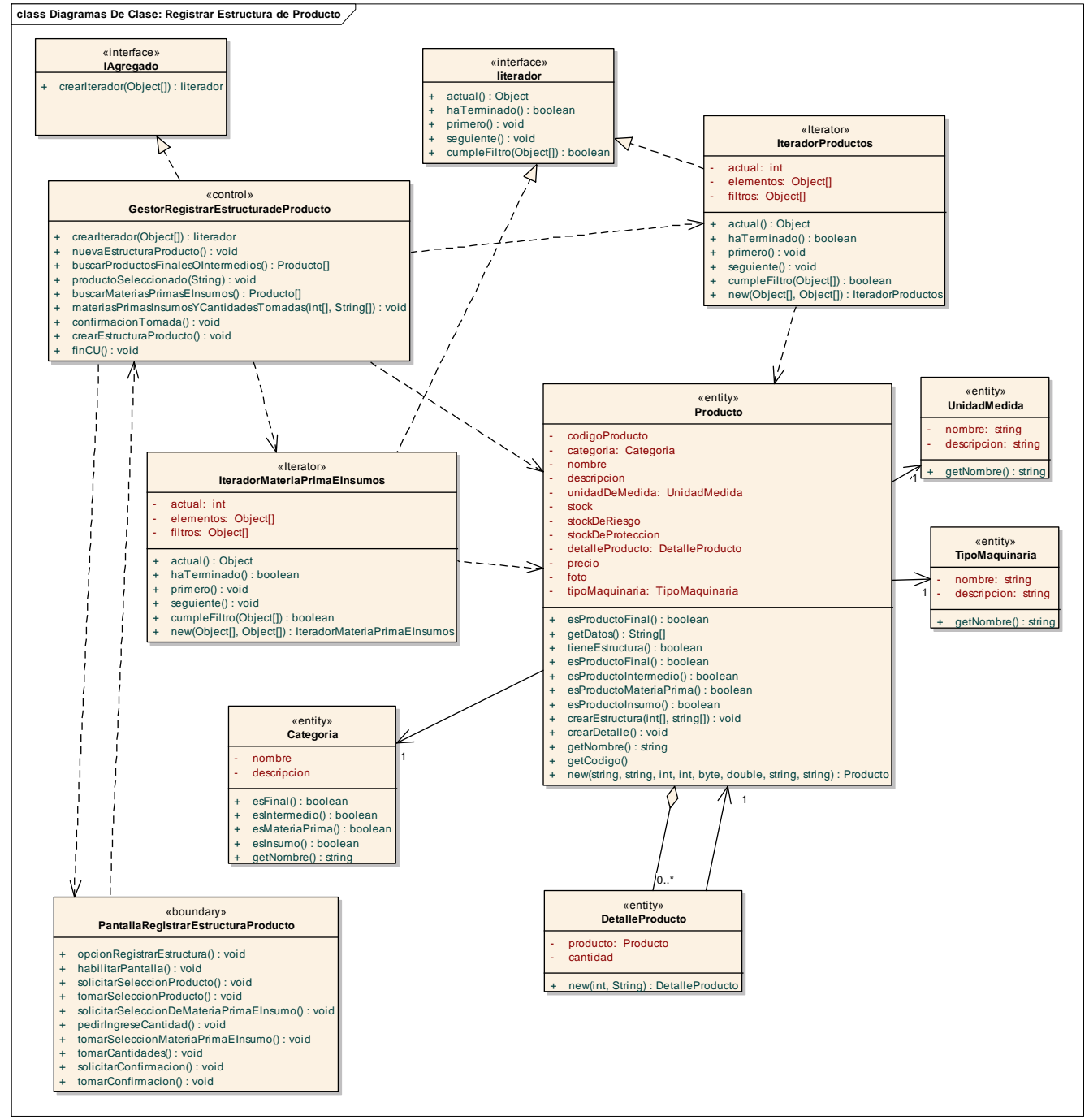

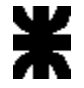

#### <span id="page-16-0"></span>**Registrar Pedido de Cliente**

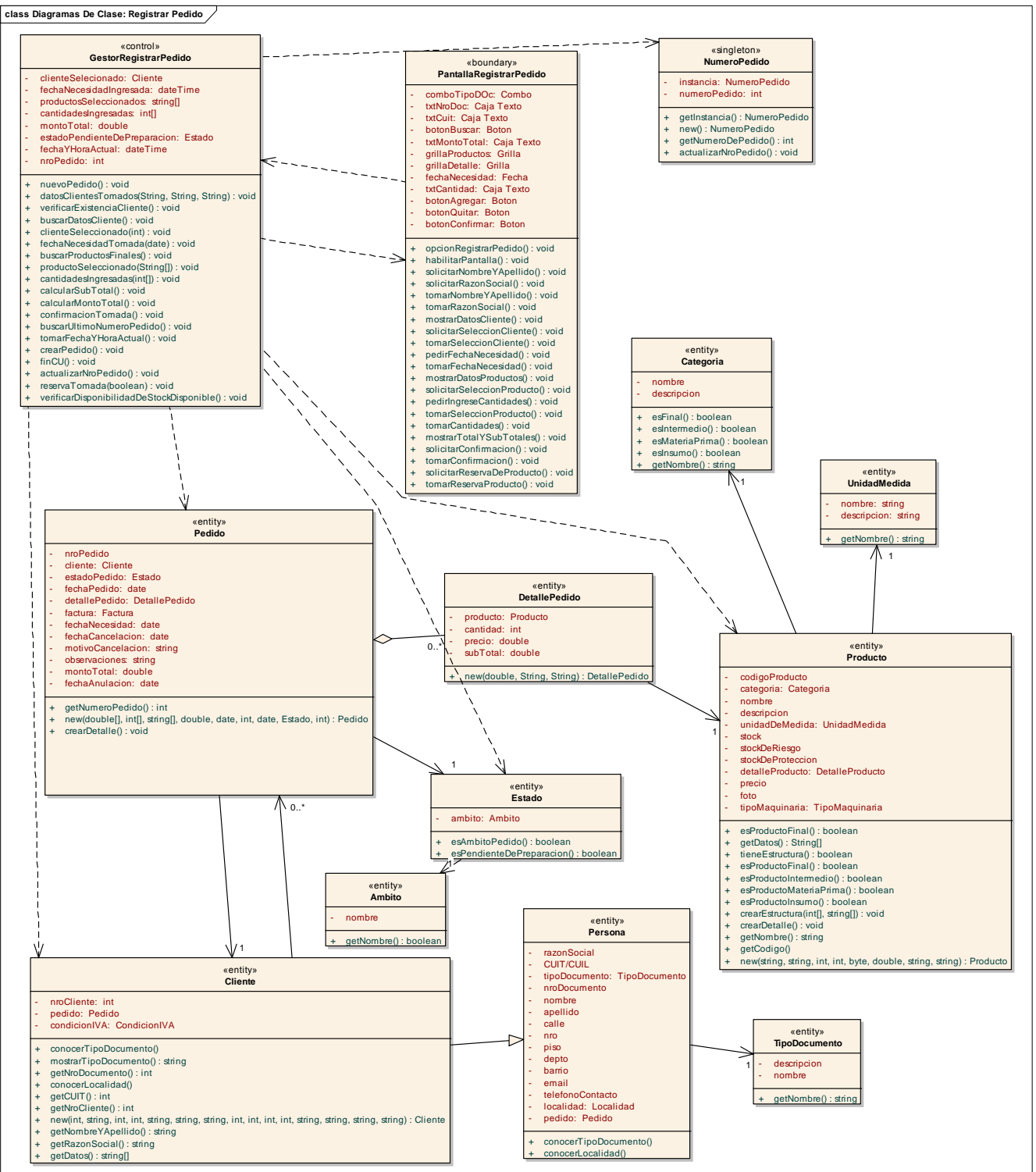

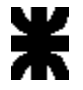

#### <span id="page-17-0"></span>**Registrar Producto**

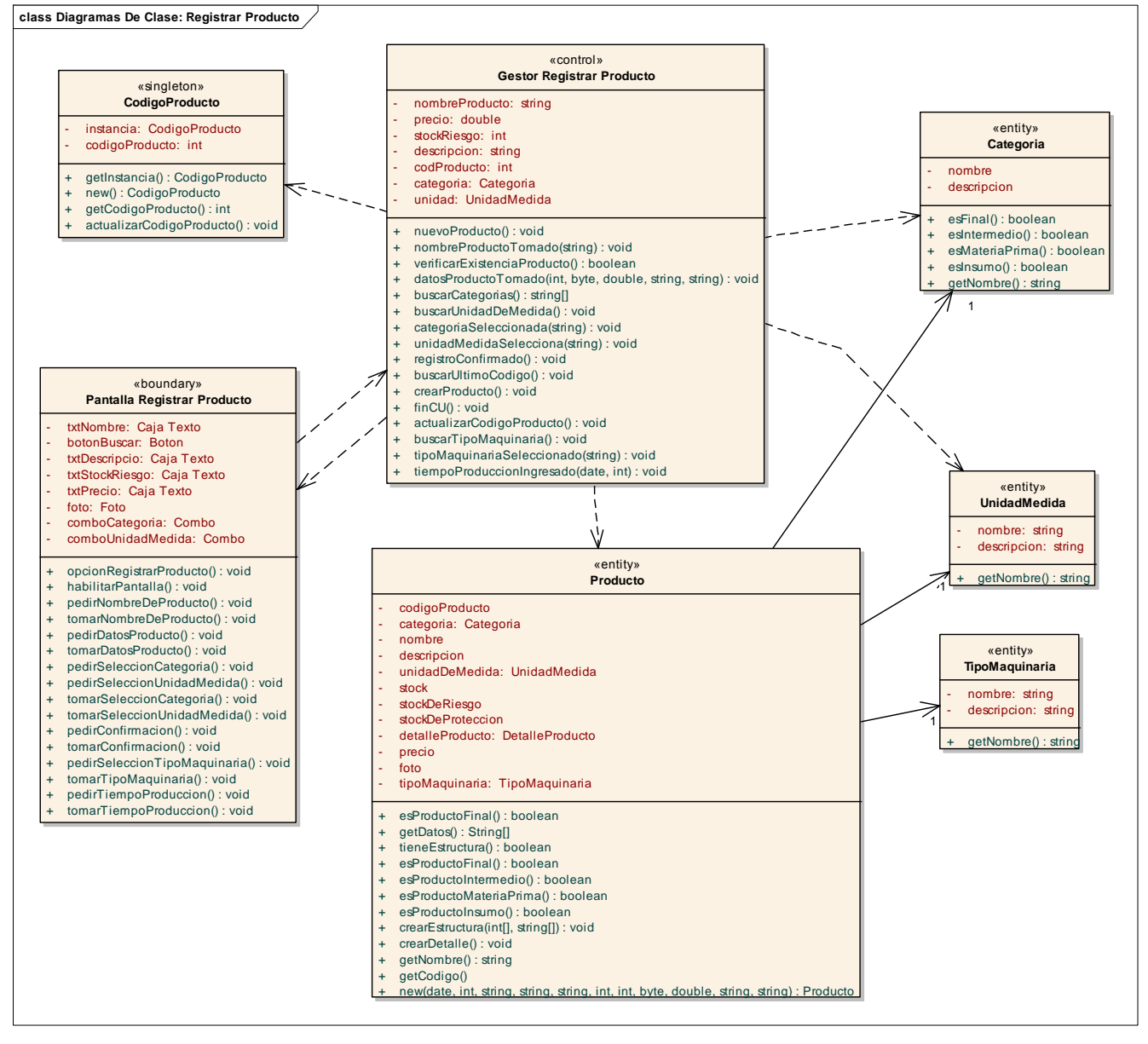

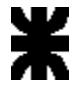

#### <span id="page-18-0"></span>**Generar Orden de Trabajo**

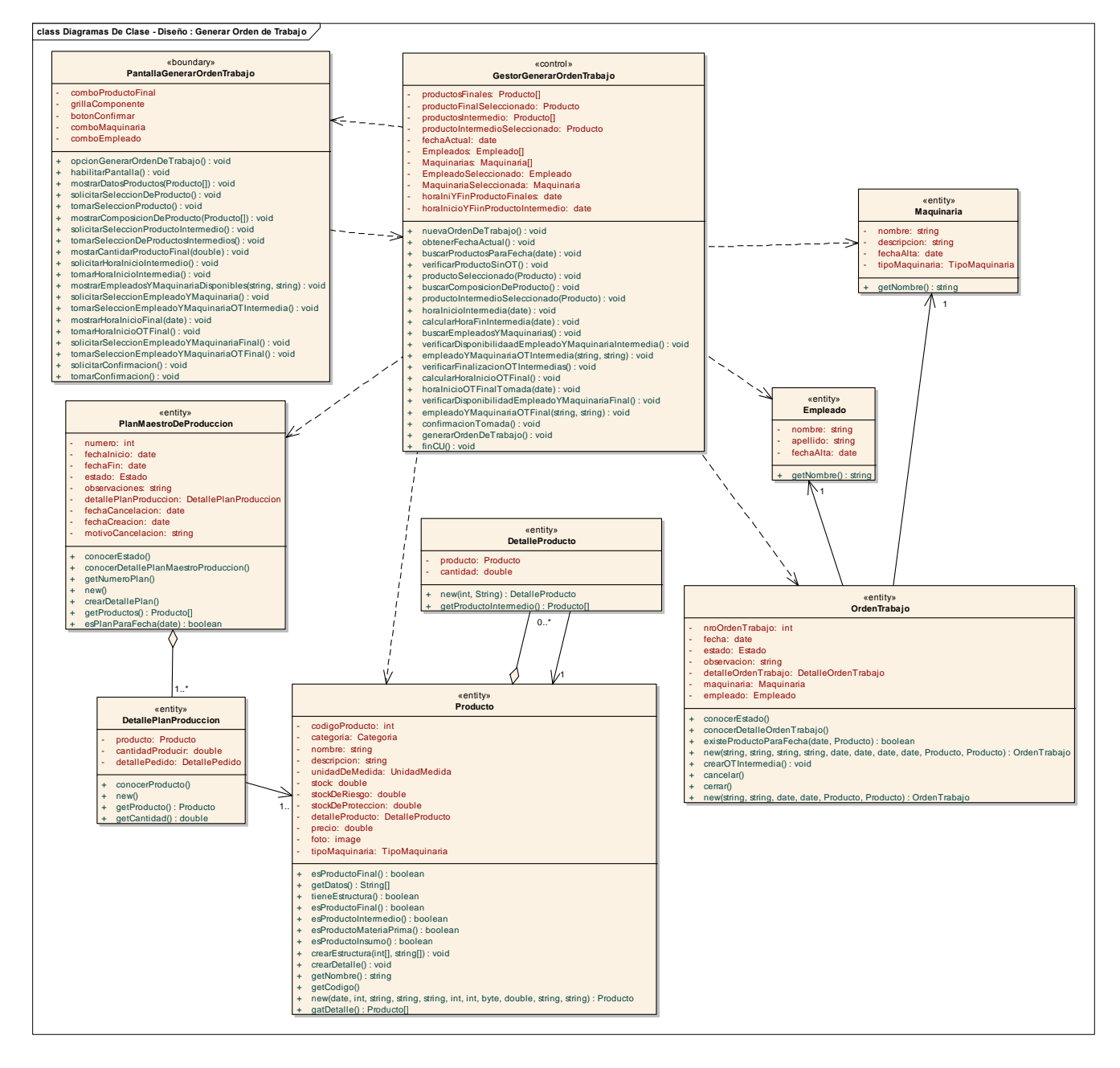

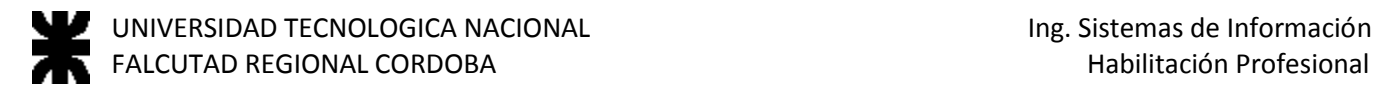

#### <span id="page-19-0"></span>**Registrar Factura**

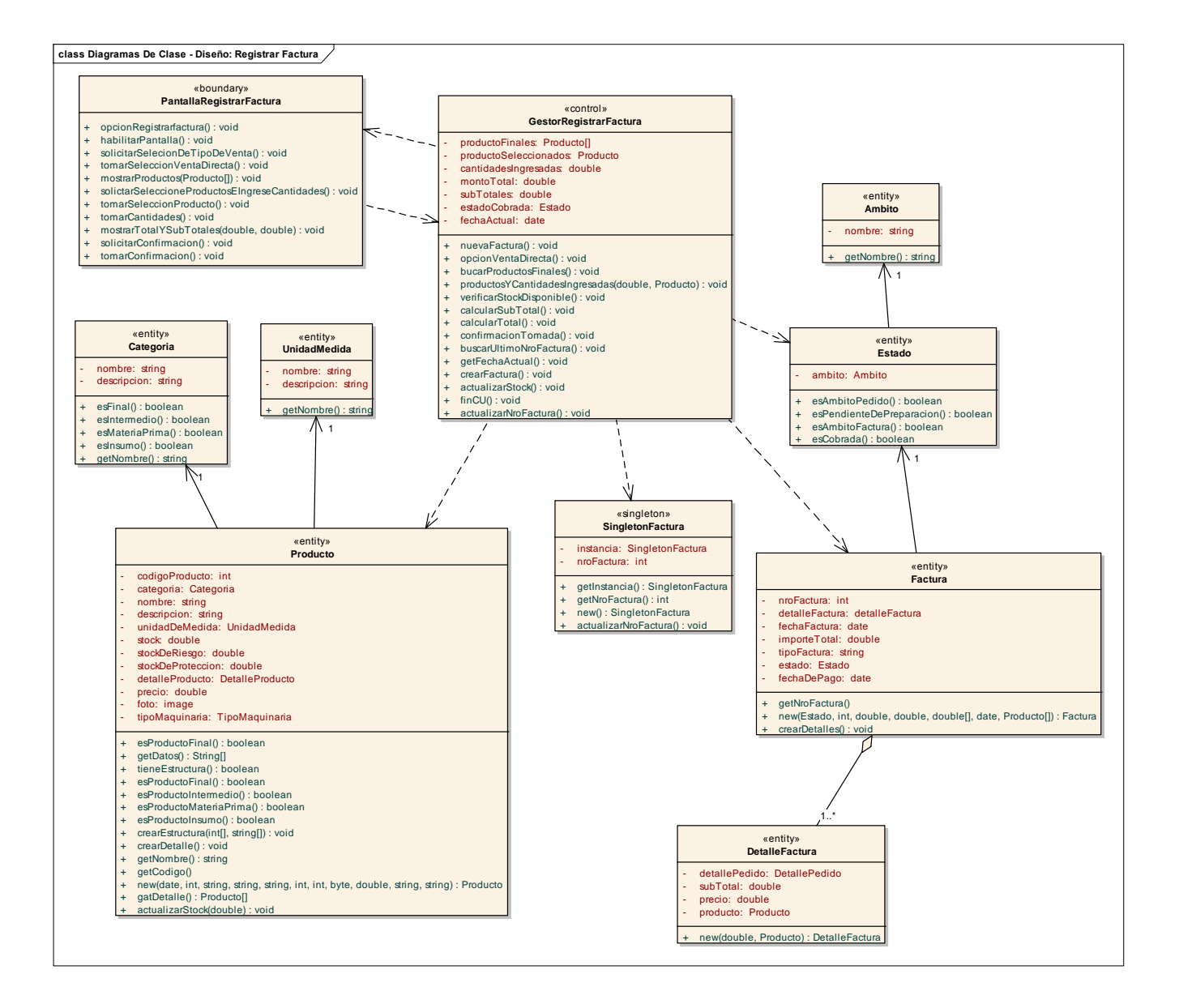

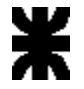

#### <span id="page-20-0"></span>**Registrar Orden de Compra**

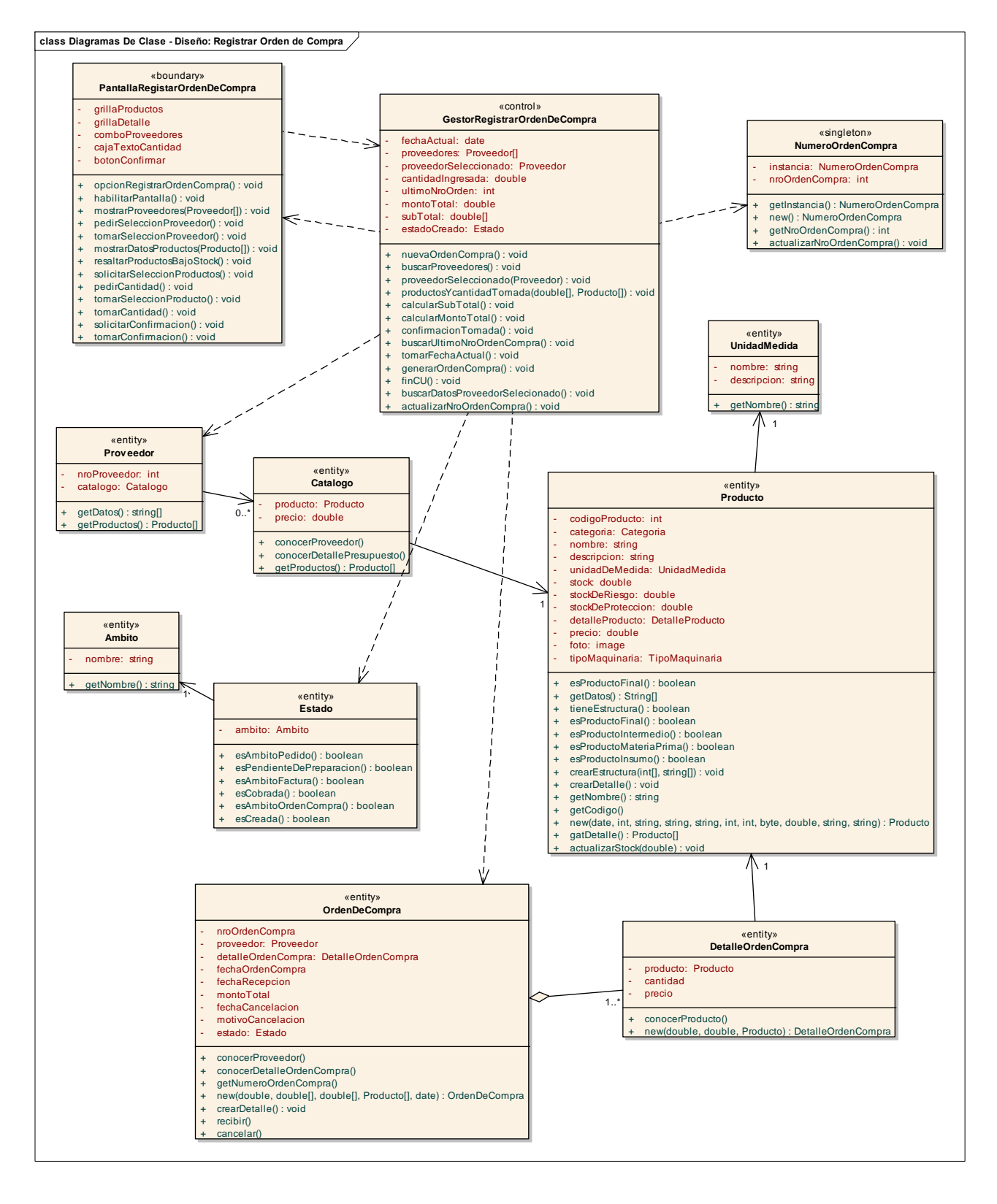

## <span id="page-21-0"></span>**Registrar Plan Maestro de Producción**

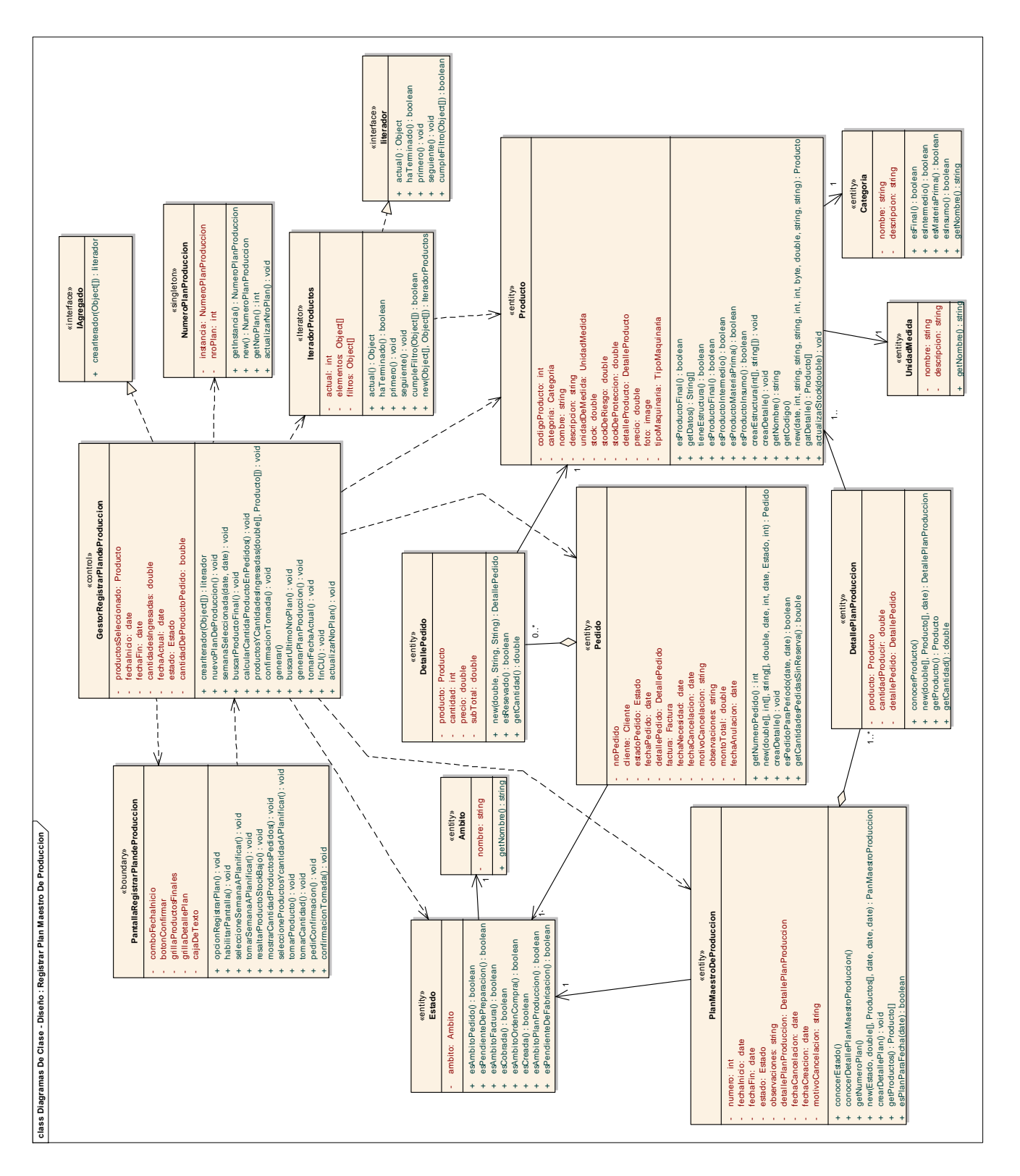

#### <span id="page-22-0"></span>**Diagramas de Transición de Estados**

#### <span id="page-22-1"></span>**Pedido**

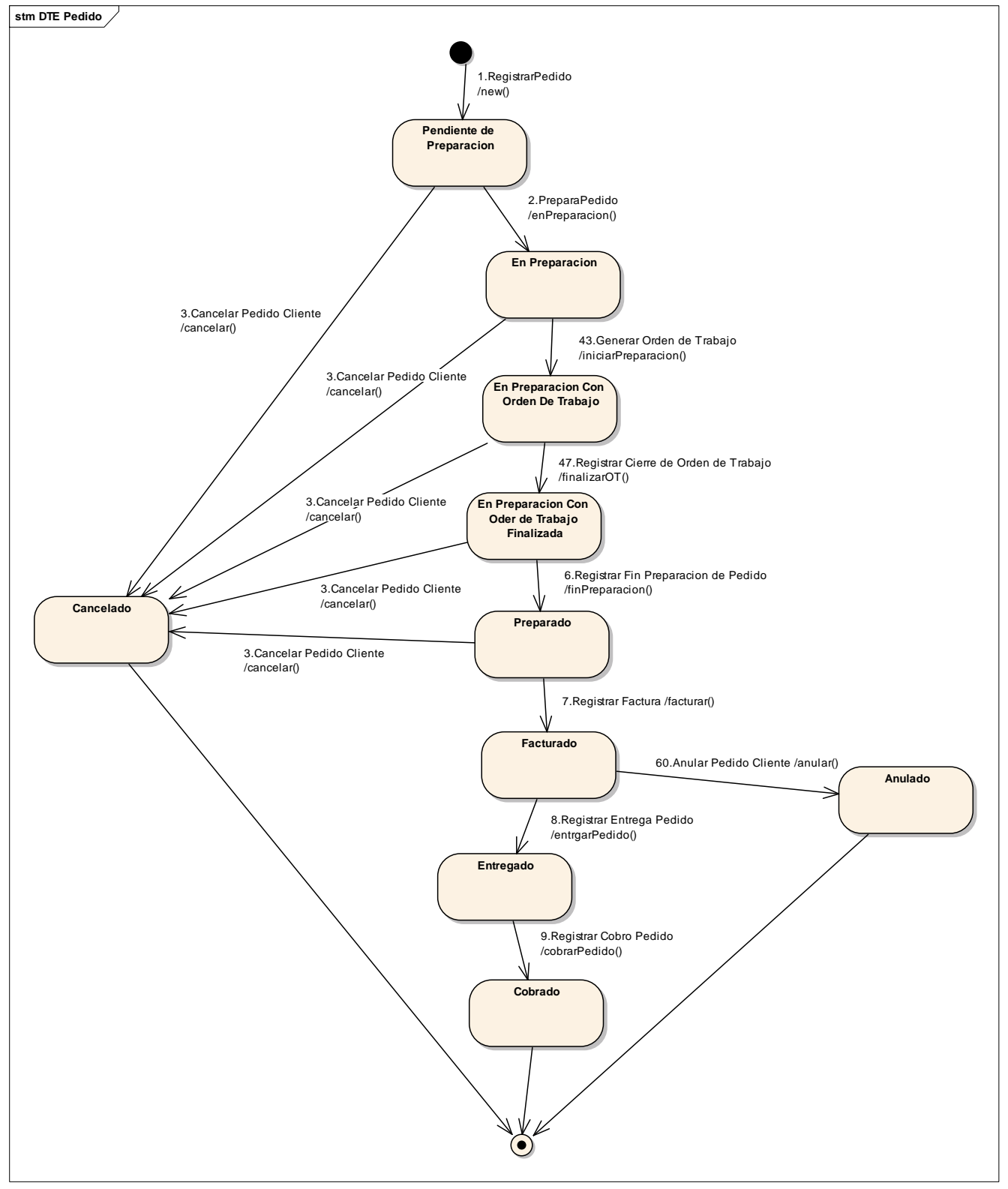

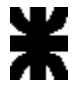

### <span id="page-23-0"></span>**Orden de Trabajo**

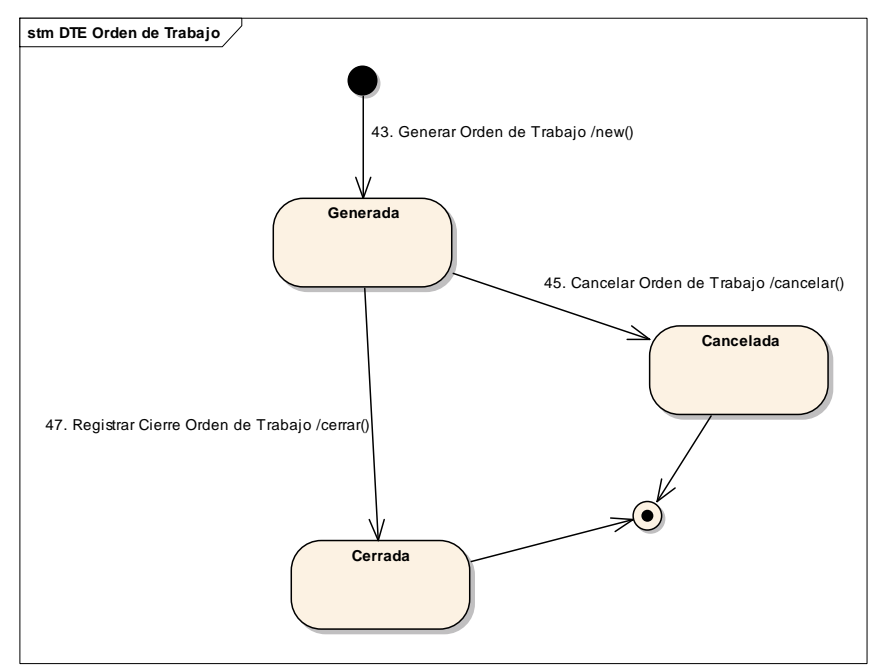

#### <span id="page-23-1"></span>**Orden de Compa**

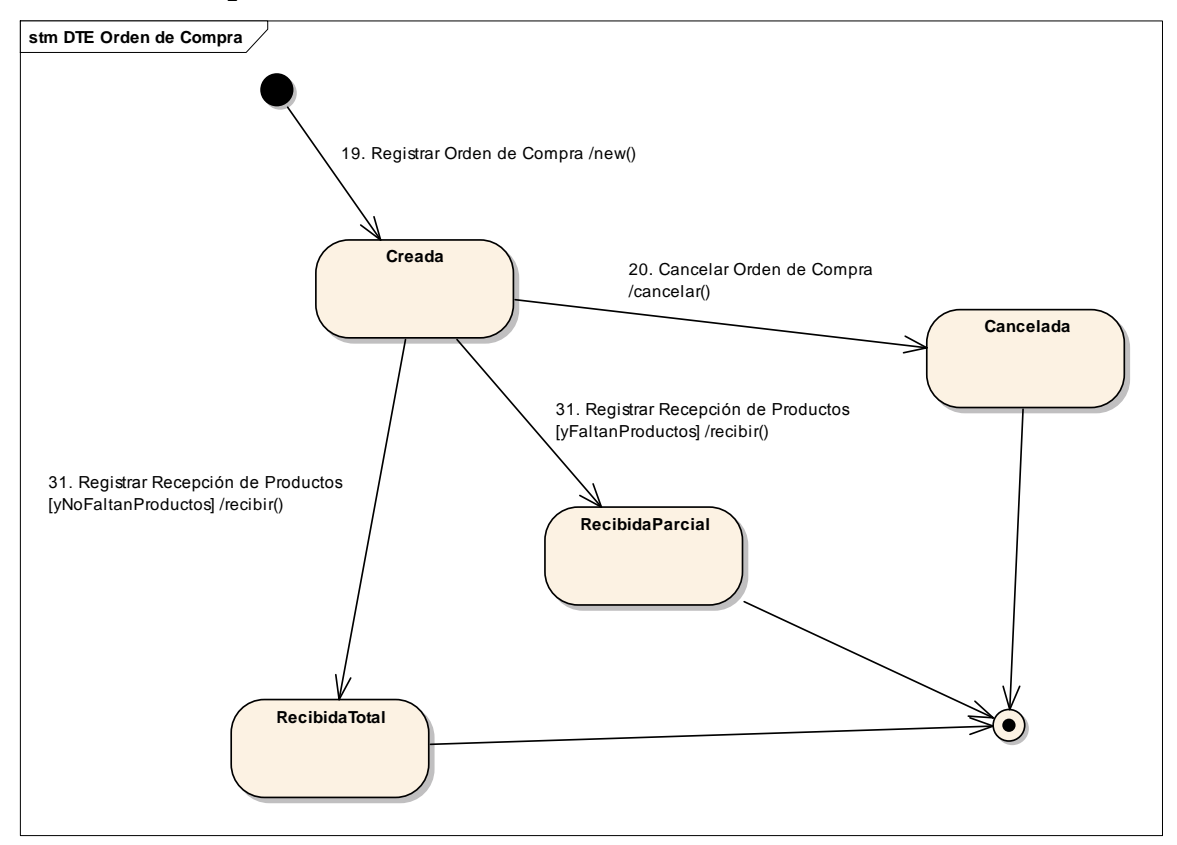

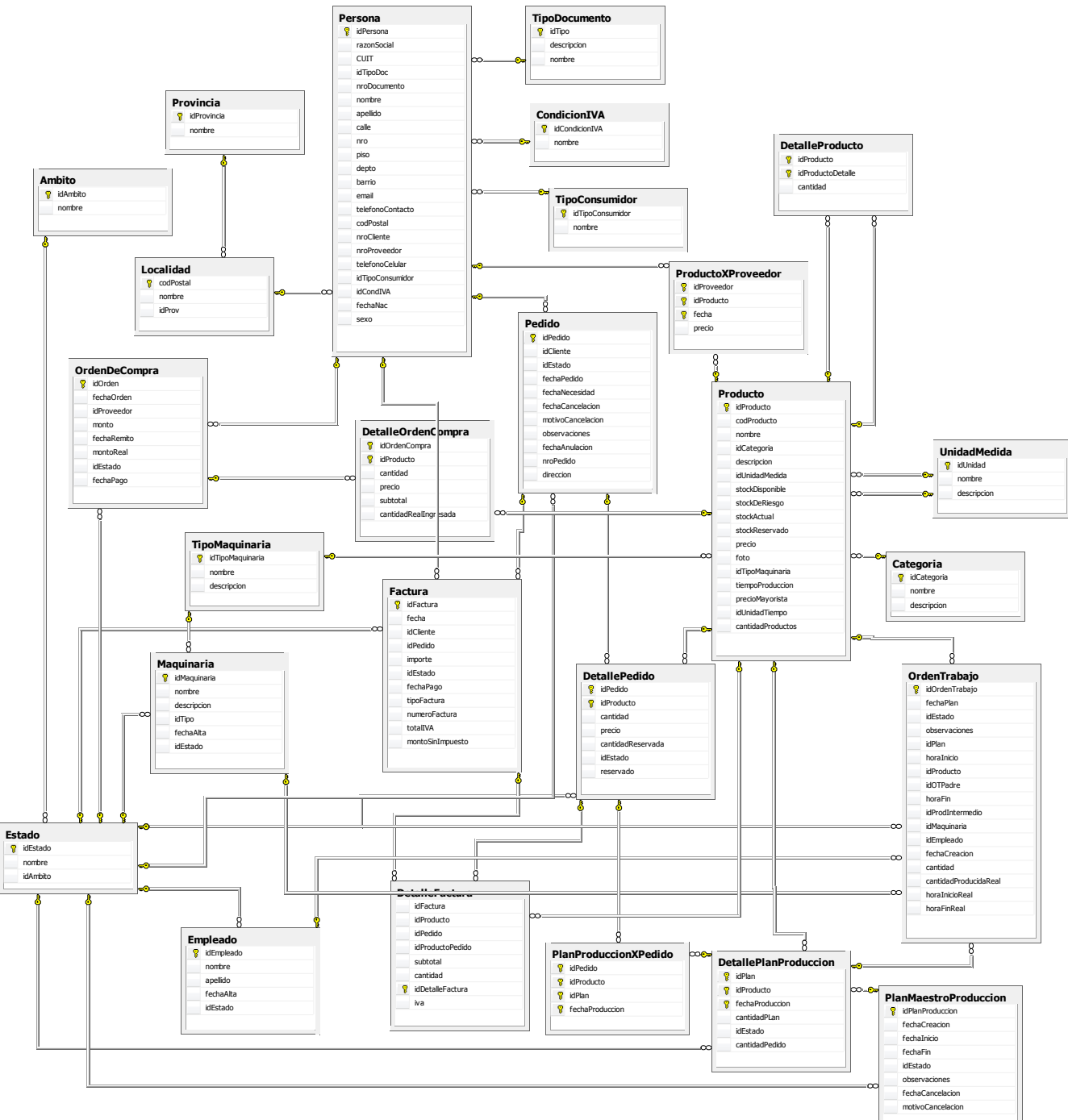

#### <span id="page-24-0"></span>**Transformación al Modelo de Datos Relacional**

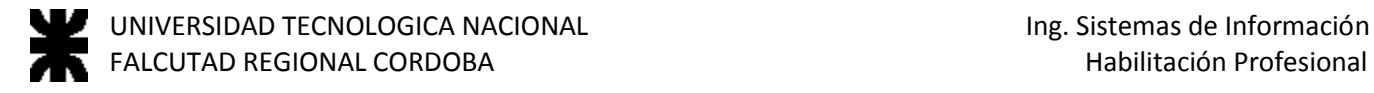

## <span id="page-25-0"></span>**Definición del Ambiente de implementación**

#### <span id="page-25-1"></span>**Lenguaje de Programación**

El lenguaje de programación utilizado es Visual C#. Framework 3.5

#### <span id="page-25-2"></span>**Base de datos**

La base de datos utilizada es SQL Server 2008

#### <span id="page-25-3"></span>**Sistema operativo del server y de las estaciones de trabajo**

El sistema operativo del Servidor será Microsoft Windows Server 2008 y el de las estaciones de trabajo Microsoft Windows 7.

## **Requerimientos Mínimos de Software:**

- Microsoft Windows 7
- Windows Installer 3.1
- Motor de Base de Datos SQL Server 2008
- Microsoft .NET Framework 3.5 SP1

#### <span id="page-25-4"></span>**Requerimiento Mínimo de Hardware**

- Procesador Dual Core 2.6 GHz
- Memoria RAM 3 GB DDR3
- Disco Duro 250GB
- Monitor 22" con una resolución Full HD

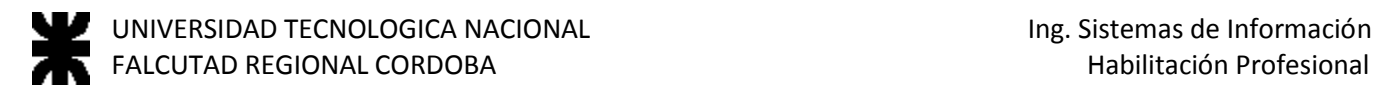

#### <span id="page-26-0"></span>**Modelo de Despliegue**

#### <span id="page-26-1"></span>**Diagrama de Despliegue**

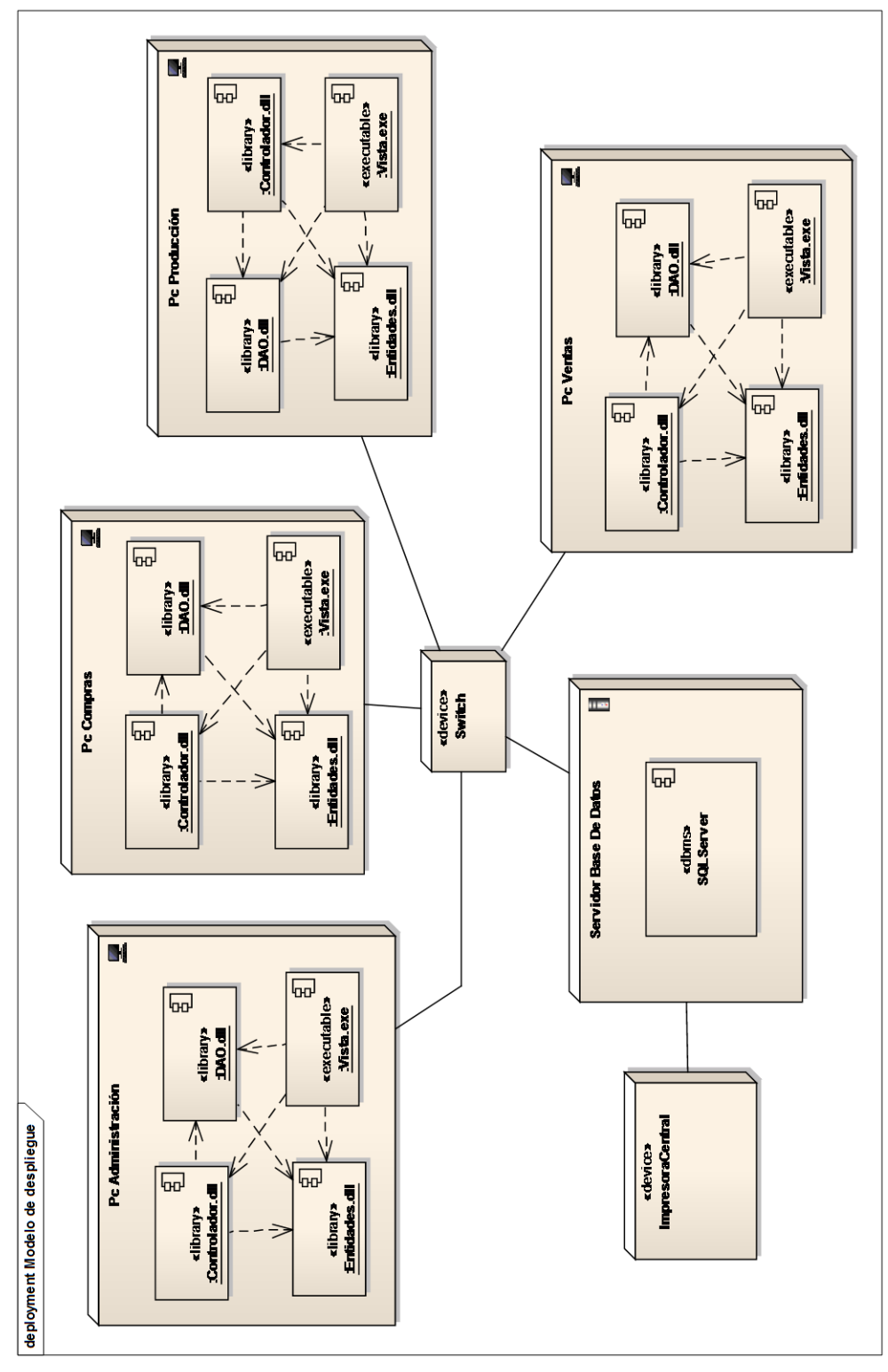

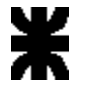

#### <span id="page-27-0"></span>**Historial de revisión**

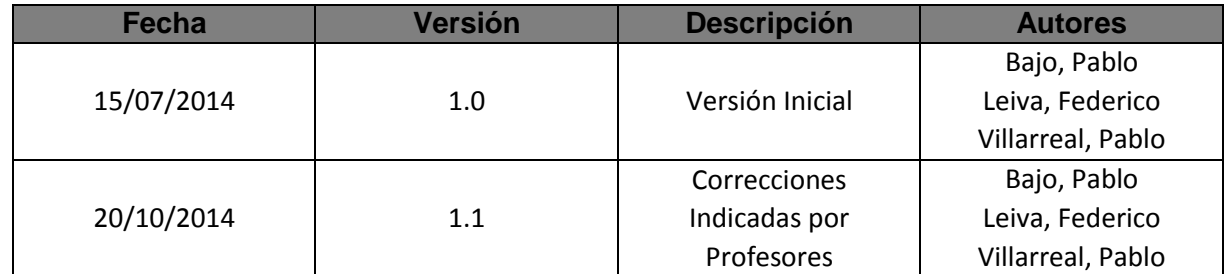